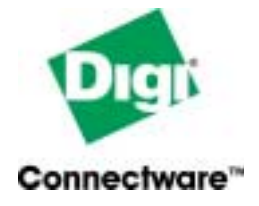

## **Digi One IA Modem™ Quick Start Guide**

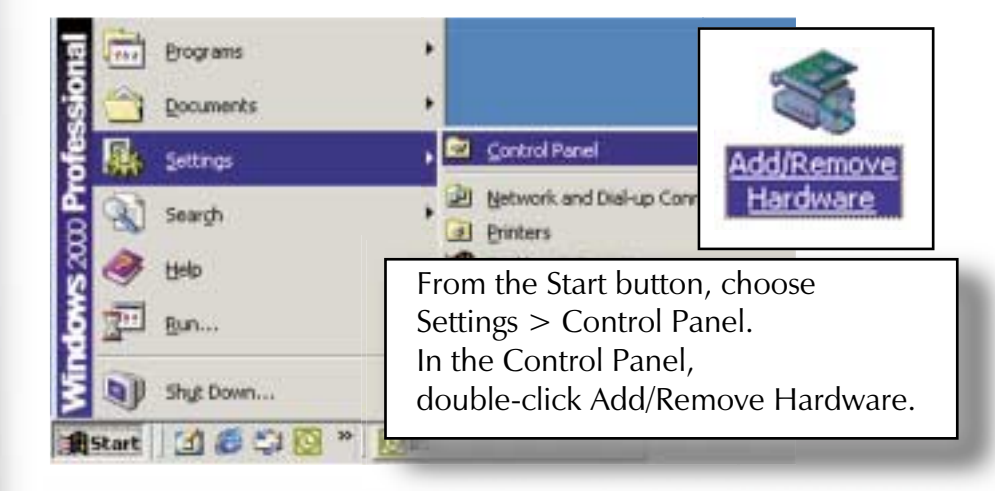

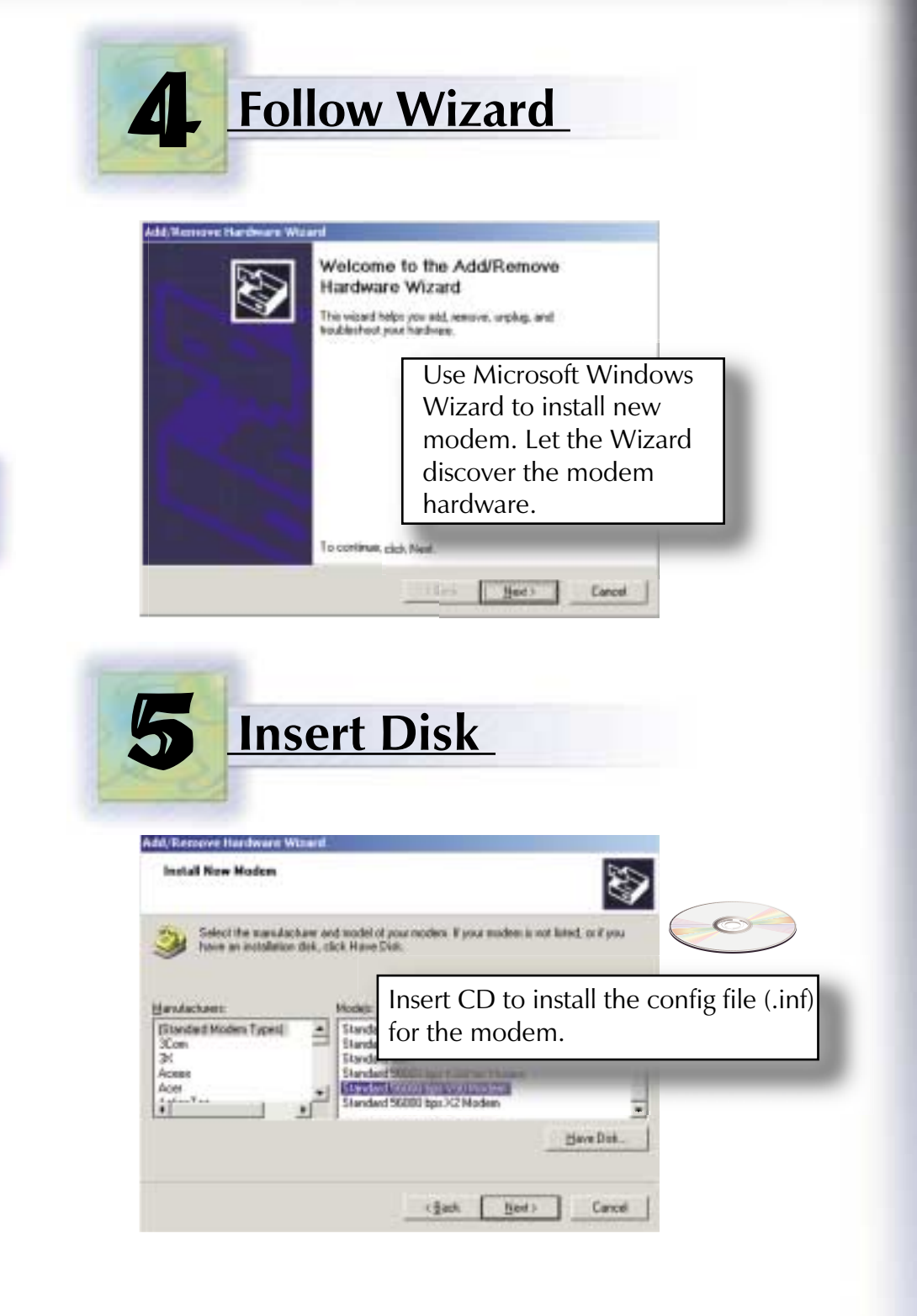

## Congratulations, your Digi One IA Modem is installed.

For FAQs and brief AT reference guide, see other side. For complete AT Command guide, use the CD.

## For Digi Technical Support

 c Digi International Inc. 2002. All Rights Reserved. The Digi Connectware logo is a trademark of Digi International Inc. All her brand and product names are the trademarks of their respective holders.

You must register your product to validate your warranty and receive your free 90 days of technical support! Please register online at http://register.digi.com

If you encounter problems installing this product, your first line of support is to contact your solution provider for technical assistance. See other side for top 4 FAQs.

For self help, visit the Digi support site at http://support.digi.com for drivers, firmware upgrades, cable information, documentation, additional FAQs, and knowledge base articles.

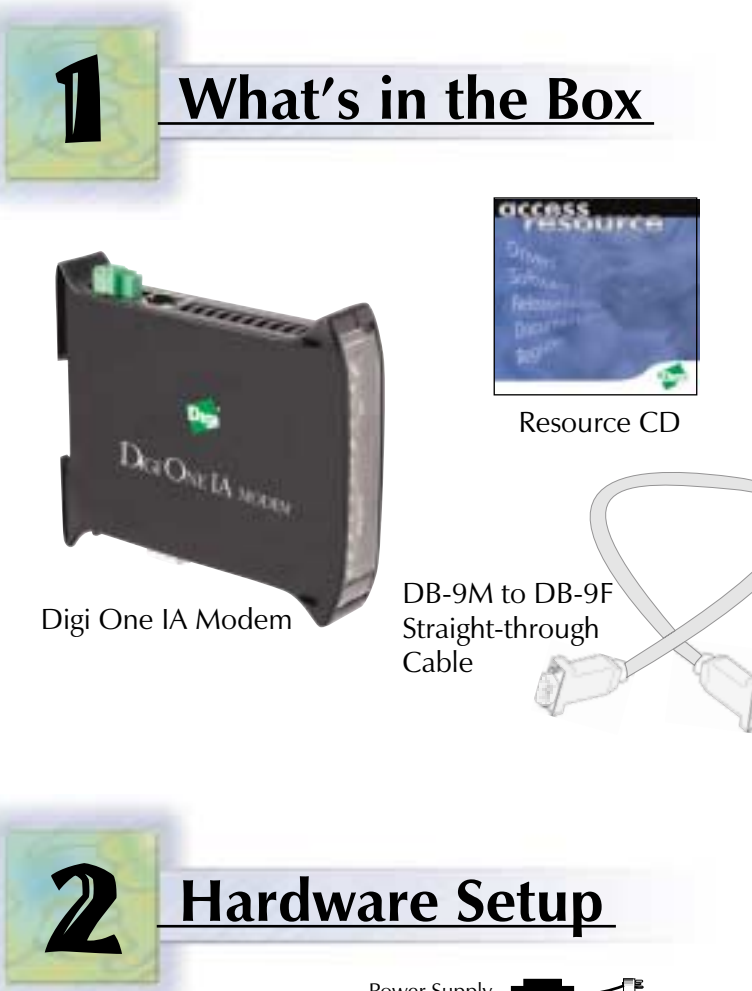

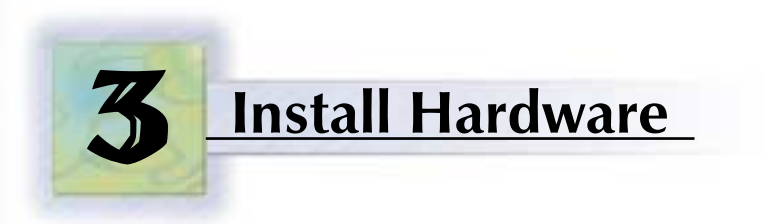

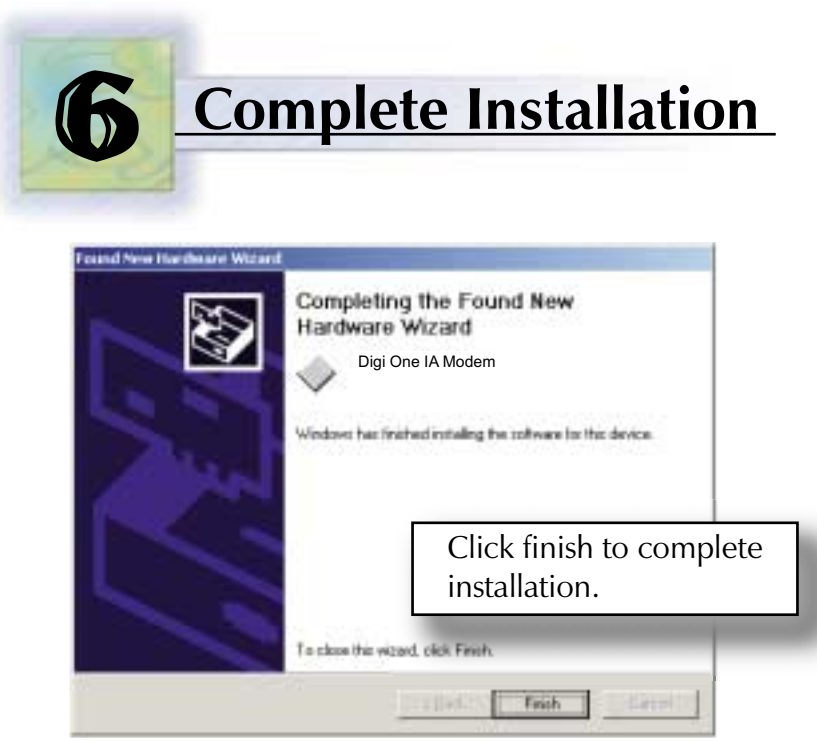

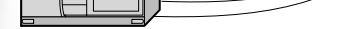

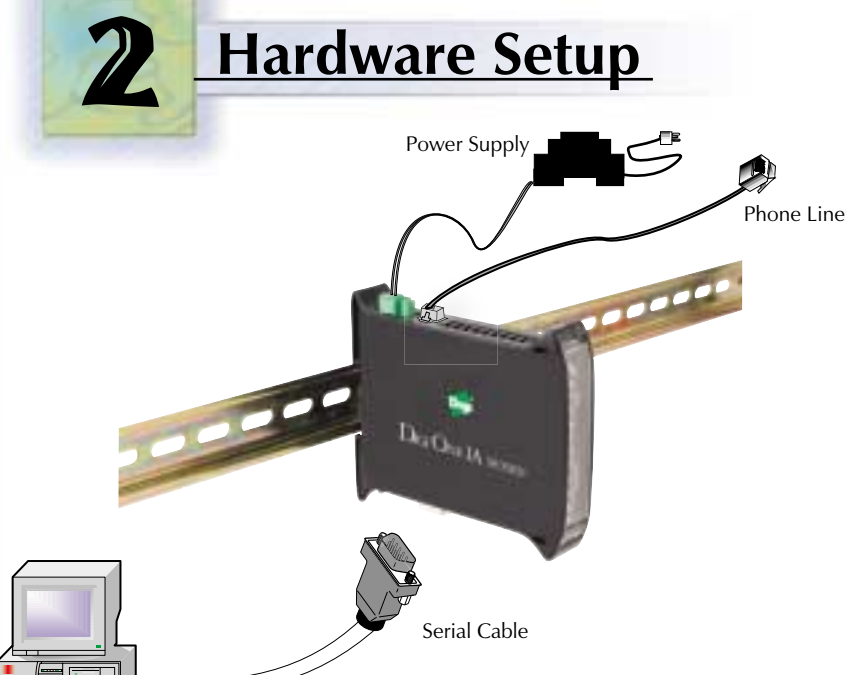

## **PN:(1P) A 90000269**